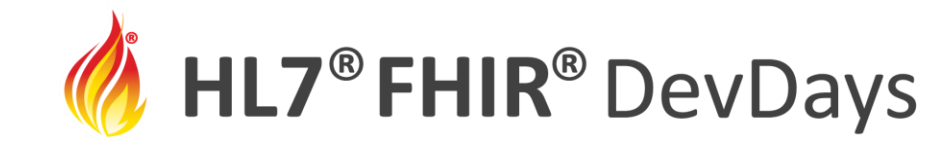

**JUNE | 2022** 

### FHIRPath by example

#### Brian Postlethwaite – Microsoft Research

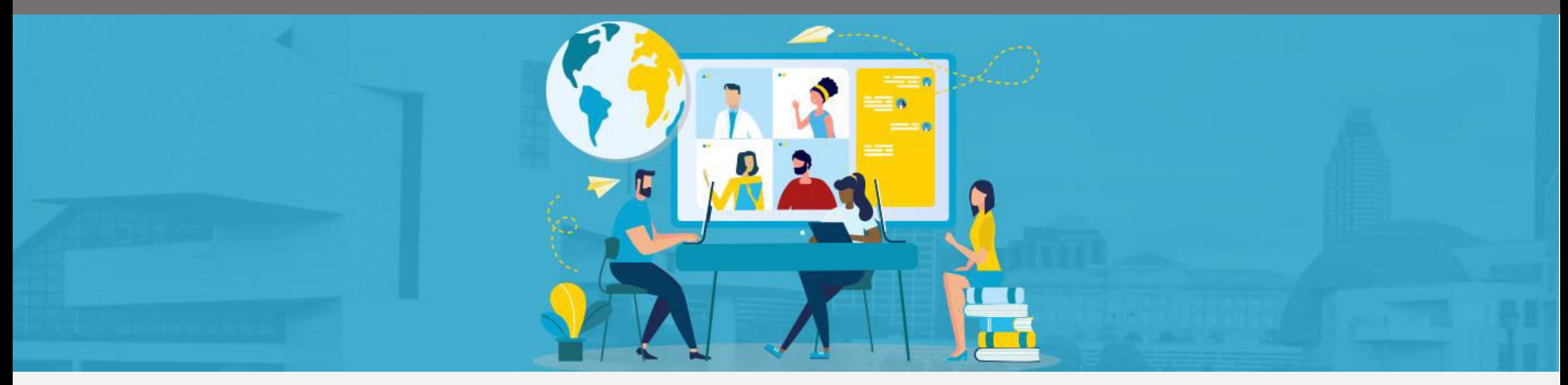

HL7 FHIR DevDays International 2022 | Hybrid Edition, Cleveland, OH | June 6–9, 2022 | @HL7 | @FirelyTeam | #fhirdevdays | www.devdays.com

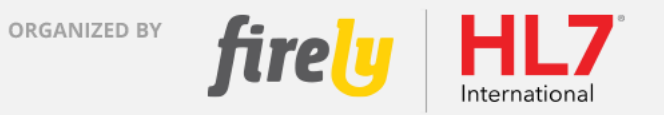

HL7®, FHIR® and the flame Design mark are the registered trademarks of Health Level Seven International and are used with permission.

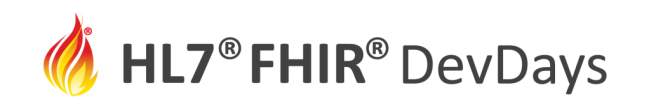

# Who am I?

- Brian Postlethwaite
- Senior Software Engineer Microsoft Research

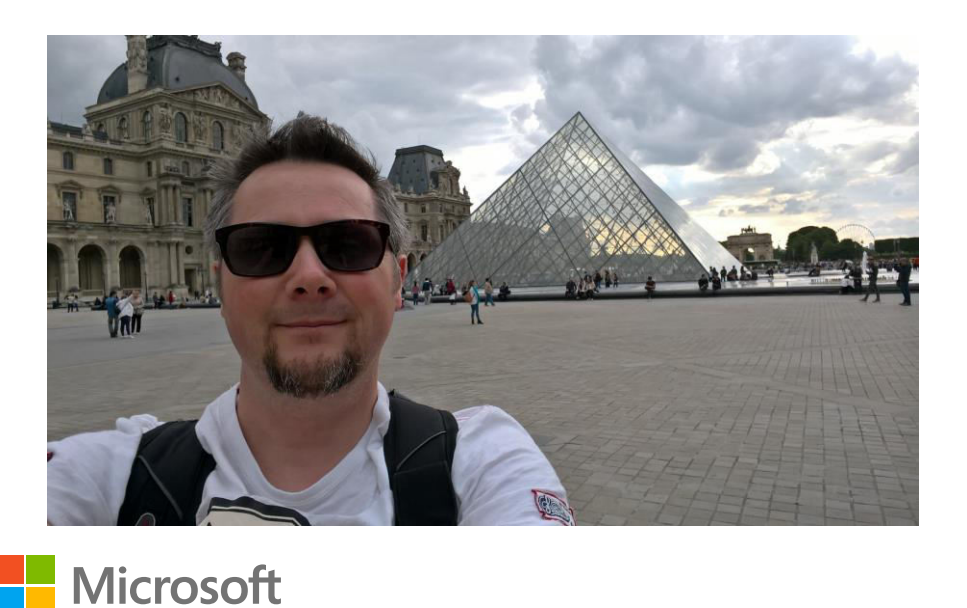

- HL7 International Patient Administration Co-Chair
- HL7 International FHIR Management Group
- Contributor to the dotnet FHIR SDK and also fhir façade web-api project
- Implementer of SDC
- Working with FHIR since 2014!

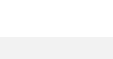

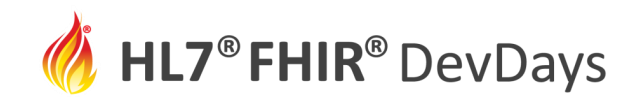

# Learning Objectives

### • Background material

- Quick (very) walkthrough of FHIRPath spec (and FHIR extensions)
- Quick walkthrough of FhirPathTester tool (for use in the lab exercises)
- Lab Exercises
	- Create some search parameter data extractions
	- Create some Invariants (for use in StructureDefinitions)
	- Questionnaire invariants
	- Questionnaire pre-population

*The session will cover the use of variables, context and launch context, type conversions and handling collections and filters* 

- *Pre-populating a patient admission form*
- *Cross Field and complex validations in an assessment form*
- *Complex scoring in an assessment form*
- *Validating a patient resource for identifiers, contacts and birthdate restrictions*
- *Defining a Custom search parameter*

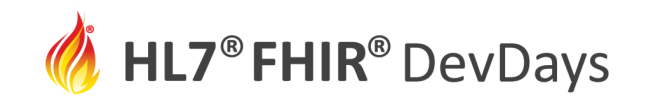

# FHIRPath Specifications

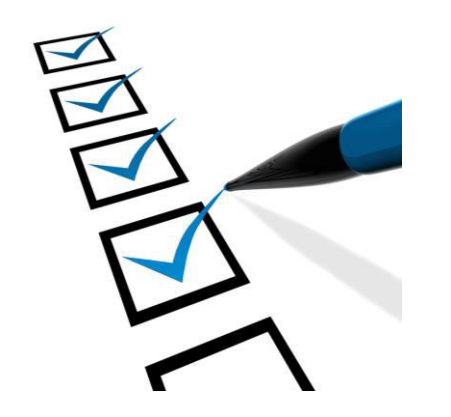

### • <http://hl7.org/fhirpath/>

- Navigation, where, select, implies, exists, resolve, hasValue
- Collections/indexing
- String literals (single quotes)

## • <http://hl7.org/fhir/fhirpath.html>

- Polymorphism Patient.deceasedDateTime
- Extensions Patient.birthDate.extension('http://….birthTime')

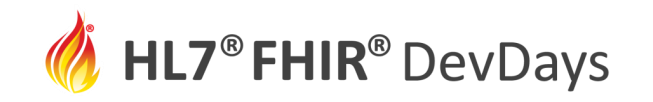

Fhirpath Lab

# FHIRPath **Tester**

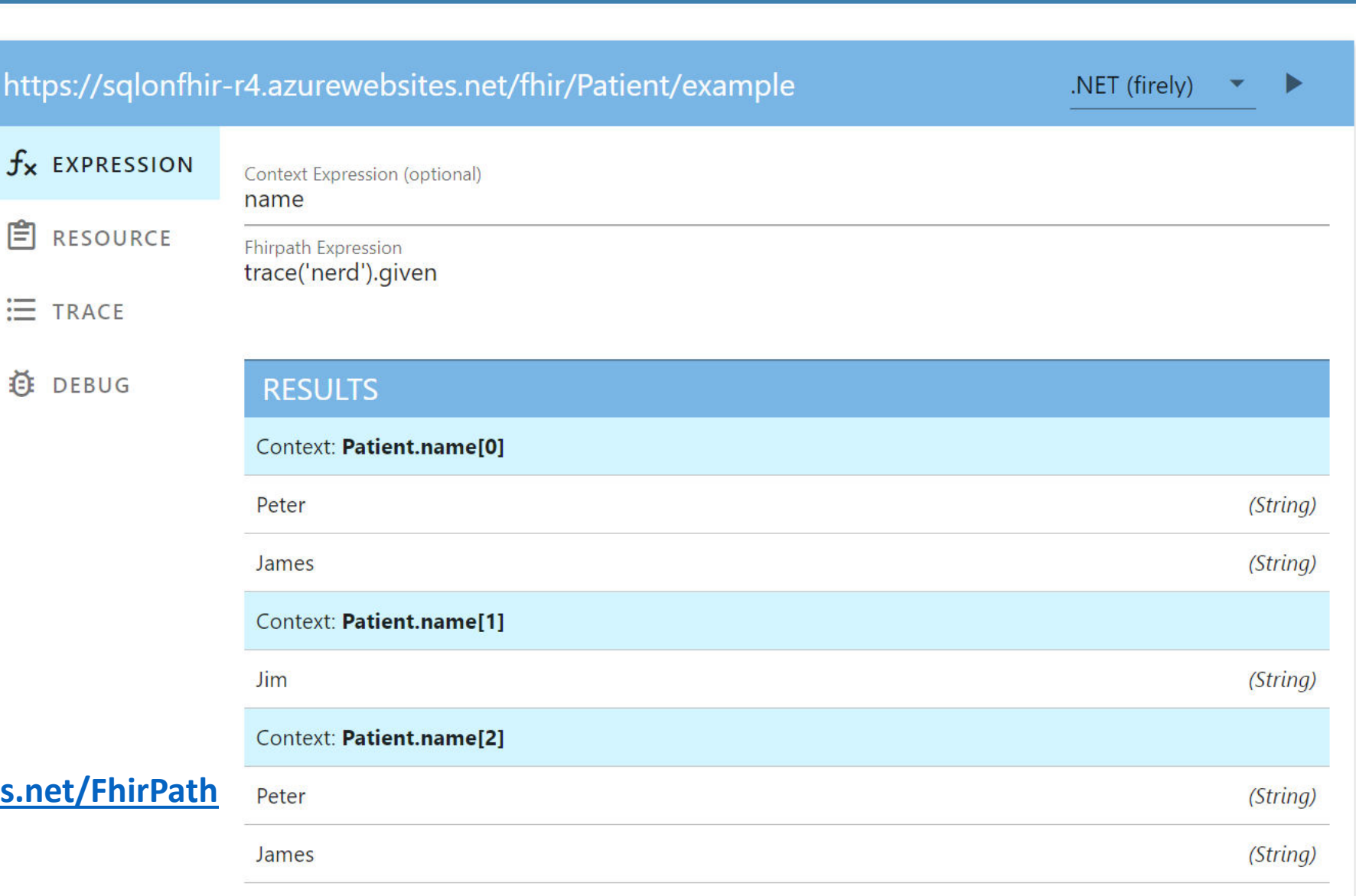

#### **https://fhirpath-lab.azurewebsites.**

**JUNE | 2022** 

**EXPRESSION SOURCES &** 

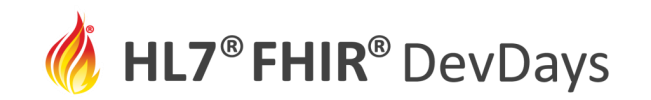

# Exercise: Search Parameters

- Extract a specific Identifier
- Extract the mobile phone number
- Extract the US-Core Race extension value

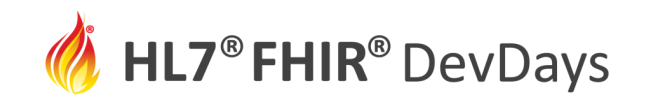

## Exercise: Invariants

• Check a property is within a specific range

Check a property exists under some conditions

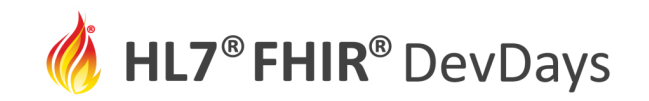

## Exercise: Questionnaires

#### **Invariants**

- Check a property is within a specific range
- Check a date property is in the future or in the past
- Cross check an answer with another one

### **Data Extractions**

• Retrieve a value from the LaunchContext (patient)

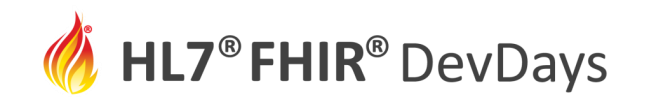

## **Contact**

- During DevDays, you can find / reach me here:
	- Via Whova App Speaker's Gallery
	- brian pos@hotmail.com
	- [https://chat.fhir.org](https://chat.fhir.org/)
	- github: <https://github.com/brianpos>
	- My personal blog https://brianpos.com

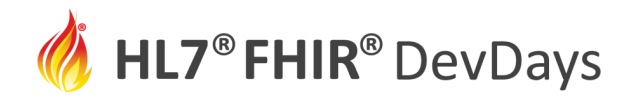

**JUNE | 2022** 

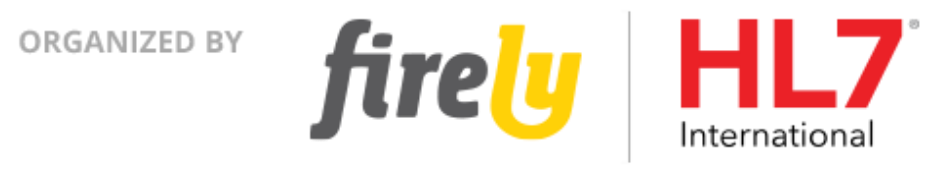